%META:TOPICINFO{author="RainerSchoepf" date="1255342612" format="1.1" version="1.3"}% %META:TOPICPARENT{name="Gleitumgebungen"}%

## **Wie kann ich die Fehlermeldung , LaTeX Error: Too many unprocessed floats. vermeiden?**

LaTeX reserviert für alle ,floats`, also die Gleitumgebungen ,figure`- und ,table`-Umgebungen, eines Dokuments 18 sogenannte Insertion-Registertupel. Wenn eine Gleitumgebung nicht sofort auf eine Seite plaziert werden kann, wird es in eines dieser Register zwischengespeichert. Müssen mehr als 18 Fließumgebungen zwischengespeichert werde, erhält man diese Fehlermeldung. Es gibt vier Möglichkeiten, wieso dies geschieht: 1 Meist stehen die optionalen Argumente der ,figure`- oder ,table`-Umgebung im Widerspruch zu den Platzierungsparametern oder letztere sind zu restriktiv eingestellt. Beispielsweise kann eine ,figure`, die höher als der Parameter \topfraction ist und aufgrund des optionalen Arguments [t] nur oben plaziert werden darf, nicht auf eine Seite gesetzt werden. Aus diesem Grund sollte man den optionalen Parameter nicht setzen und wenn, dann alle außer den nicht gewünschten Platzierungsorte angeben. 1 Werden die Parameter \…fraction ungünstig gesetzt, so kann es ebenfalls sein, dass einige Gleitumgebungen nicht auf eine Seite gesetzt werden können. Näheres findet sich in beim Thema FloatPlatzierung und in Keith Reckdahls Artikel ,Using Imported Graphics in LaTeX2e` (epslatex). 1 In einigen wenigen Fällen, wo sehr viele Gleitumgebungen und viele mit \marginpar eingefügte Marginalen, die die gleichen Register teilen, verwendet werden, sind mehr als 18 Register notwendig. Hier kann das Paket ,morefloats` weiterhelfen, dass deren Zahl auf 36 erhöht. Leider hat man dadurch 18 Savebox-, Zähler-, Längenund Glue-Register weniger, so dass man jetzt evtl. auf den Fehler ,No room for a new …` stößt. 1 Bestehen Textteile nur aus Fließumgebungen ohne oder mit nur wenig Text, versagt LaTeX Plazierungsalgorithmus, da hier nichts ist, in denen sie ,,fließen`` können. In diesen Fällen gibt es folgende Abhilfen: 1 Schreiben Sie mehr erläuternden Text oder verteilen Sie die Gleitumgebungen besser im existierenden Text. 1 Fügen Sie die Anweisung \clearpage zwischen einige Gleitumgebungen, um LaTeX zu zwingen, alle gespeicherten Gleitumgebungen auf eigene Seiten zu setzen. Diese Lösung ist mit Arbeit verbunden, da meist mehrere Versuche notwendig sind, um nur wenig gefüllte Seiten zu vermeiden und diese bei Änderungen wiederholt werden müssen. \afterpage{\clearpage} ist etwas besser, aber auch hier muß man manuell nacharbeiten, um nur teilgefüllte Seiten zu vermeiden. 1 Wenn kein Text vorhanden ist, in der die Gleitumgebungen fließen können, so sollte man besser nicht-fließende Umgebungen verwenden.

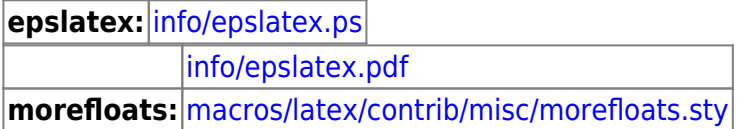

– Main.HerbertVoss - 07 Mar 2009

From: <https://wiki.dante.de/> - **DanteWiki**

Permanent link: **<https://wiki.dante.de/doku.php?id=dantefaq:unprocessedfloats>**

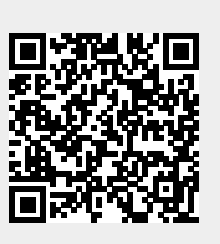

Last update: **2023/02/28 10:39**